## **ԱՀԴ 2015Բ: ՊԱՅՄԱՆԱԿԱՆ ՕՊԵՐԱՏՈՐ\_3-19**

Տրված n քառանիշ թվի թվանշանները դասավորել նվազման կարգով:

## **Մուտքային տվյալներ.**

Մուտքում տրված է n եռանիշ թիվը:

## **Ելքային տվյալներ.**

Ելքում պետք է արտածել խնդրի պատասխանը:

## **Օրինակ.**

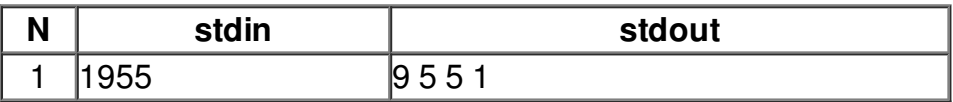